### **Autodesk AutoCAD Crack Clave de producto llena [Win/Mac] [marzo-2022]**

# [Descargar Setup + Crack](http://evacdir.com/corroded/gentleness/.QXV0b0NBRAQXV.kuwait?oellinger=impelled=romadie.ZG93bmxvYWR8RGs2TWpkNGNYeDhNVFkxTlRjMk1EazRNbng4TWpVNU1IeDhLRTBwSUZkdmNtUndjbVZ6Y3lCYldFMU1VbEJESUZZeUlGQkVSbDA)

#### **AutoCAD**

AutoCAD 2016: CAD sigue evolucionando para satisfacer las necesidades de los clientes. AutoCAD ofrece una gran cantidad de herramientas integradas y la capacidad de comunicarse con los usuarios y clientes de AutoCAD a través de Internet, dispositivos móviles y sitios web de intranet de toda la empresa. Autodesk también es el autor de los formatos de archivo DWG y DGN estándar de la industria y la capacidad de convertir entre los formatos. Las características principales del software AutoCAD incluyen la capacidad de crear, editar y analizar todo tipo de diseños de ingeniería. Puede crear modelos 2D y 3D, trabajar con dibujos e importar y exportar datos dentro y fuera del software. Puede modificar su diseño (por ejemplo, mover, copiar, rotar, extruir y eliminar partes, dimensiones o crear una sección sólida) o

crear relaciones entre objetos. El paquete de software AutoCAD también tiene varias opciones para ayudarlo a imprimir sus dibujos y prepararlos para su presentación. La versión 2016 también incluye la oportunidad de crear modelos 2D y 3D, trabajar con dibujos, importar y exportar datos dentro y fuera del software. Puede modificar su diseño (por ejemplo, mover, copiar, rotar, extruir y eliminar partes, dimensiones o crear una sección sólida) o crear relaciones entre objetos. La creación de modelos arquitectónicos y de ingeniería en 3D de calidad es una parte importante del flujo de trabajo. La versión de 2015 incluye nuevas capacidades para crear modelos 3D arquitectónicos. En esta nueva versión, puede dibujar y modificar componentes existentes y la capacidad de cortar componentes de elementos más grandes. Además, una nueva característica llamada Inspiración le permite dibujar directamente desde cualquier imagen. Introducción a AutoCAD El software de diseño AutoCAD le permite crear y editar dibujos en 2D y 3D con precisión. Esta precisión es necesaria para simular con precisión el comportamiento mecánico de las distintas partes del vehículo, como la transmisión.La información específica que necesita saber sobre las piezas para realizar esta simulación se encuentra en el archivo de AutoCAD, que puede crear en el software. AutoCAD contiene la información en formato de archivo DWG, que puede ver y editar en el software. Aquí se presenta AutoCAD 2016, que es la versión más reciente de AutoCAD. Al igual que con las versiones anteriores, esta es una tabla de características y/o funciones incluidas en la versión de 2016. Con esto, también podemos repasar algunas de las características que no han cambiado. También podemos revisar

## los últimos

#### **AutoCAD Crack + Con Keygen X64 [Mas reciente]**

Historia AutoCAD ha experimentado mejoras continuas desde su introducción en 1985. Los hitos clave incluyen: 1986 Lanzamiento de AutoCAD para Windows, que tiene una nueva interfaz de usuario con una barra de herramientas de lápiz, menús y paneles de tareas. El área de dibujo, la cinta y la barra de estado se integraron en la ventana principal de la aplicación, por primera vez en una aplicación CAD basada en Windows. 1994 En AutoCAD 95, el formato de archivo Open System Architecture (OSA) reemplaza al anterior formato propietario DAT. 2000 con AutoCAD 2000, se introdujo una nueva interfaz de usuario con un menú radial y barras de herramientas, una interfaz de usuario optimizada y una cinta de opciones basada en iconos. 2002 Autodesk lanza AutoCAD 2002 Standard y Premium, que no solo se amplían con una nueva área de dibujo, sino también con nuevas herramientas de imagen, una herramienta de diseño tradicional y proyectores. Además, se agregan flujos de trabajo y diseños de página. 2007 En AutoCAD 2007, las herramientas de estructura

alámbrica fueron reemplazadas por un panel de estructura alámbrica, para que los usuarios puedan crear, editar y modificar el flujo de trabajo de un panel de estructura alámbrica en lugar de la herramienta de estructura alámbrica. 2009 En AutoCAD 2010, se mejoraron las funciones de la ventana de dibujo, se integraron

los flujos de trabajo y, en 2010, Autodesk lanza AutoCAD Architecture. Premios Los siguientes productos relacionados con

AutoCAD han ganado los siguientes premios: 2016 - Inventor fue reconocido como finalista en los premios FutureNow de Computerworld. Inventor 2016 ganó en la categoría "Producto del año". 2015: Autodesk fue nominado para la lista Red Herring Global 100 de 2015 para las 100 empresas más innovadoras del mundo. 2014: Autodesk fue honrado con el premio Most Valuable Professional (MVP) en la categoría de software CAD en la Conferencia de lanzamiento de Altimeter Group 2013. 2013: Autodesk Inc. y Autodesk Alias fueron honrados con el premio Fast Company Most Innovative Company en la industria de 2013, así como con dos premios en la Conferencia de lanzamiento de Altimeter Group de 2013. 2013 - Autodesk Inc.y Autodesk Alias fueron reconocidos como finalistas en la selección de proveedores de automatización de diseño Forrester Wave 2013, una clasificación de las mejores soluciones de software de automatización de diseño (DA) de Autodesk para el mercado norteamericano. 2012 - Autodesk fue honrado con el Premio a la Innovación 2012 Altimeter Group Pitch Conference. 2012 - Autodesk y Autodesk Alias 112fdf883e

- Inicie Autodesk Autocad y acepte los términos de uso (con la opción de usar el keygen por primera vez, que puedes usar después de la primera vez) - Activar Autocad (más info aquí) - Inicie Autodesk Autocad y acepte los términos de uso (con la opción de usar el keygen por primera vez, que puedes usar después de la primera vez) Como generar clave Debe usar la herramienta keygen en Autocad.exe para generar la clave. - Vaya al menú principal y seleccione Ejecutar - Seleccione Autocad.exe en el menú desplegable y haga clic en Aceptar - Introduzca su nombre de usuario y contraseña - Haga clic en Ejecutar Cómo usar la llave Inicie Autodesk Autocad y acepte los términos de uso (con la opción de usar el keygen por primera vez, que puedes usar después de la primera vez) Como generar clave Debe usar la herramienta keygen en Autocad.exe para generar la clave. - Vaya al menú principal y seleccione Ejecutar - Seleccione Autocad.exe en el menú desplegable y haga clic en Aceptar - Introduzca su nombre de usuario y contraseña - Haga clic en Ejecutar El keygen es un archivo generado automáticamente que se almacenará en la misma carpeta que el Autocad.exe. no es realmente necesario guardar este archivo si no necesita una licencia para su versión de prueba. Si decide utilizar la clave, no necesita generar una nueva clave cada vez. Como iniciar Autocad 2019 Debe agregar este archivo keygen a Autocad.exe para iniciar Autocad. Copie el archivo a la carpeta Autocad.exe. Como guardar datos en Autocad 2019 Después de iniciar Autocad, accederá al menú principal. Desde allí, puede

seleccionar "Archivo" y luego "Guardar". Como cargar datos en Autocad 2019 Puedes acceder a los datos que has creado en el menú principal seleccionando "Archivo" y luego "Cargar". Como salir de Autocad 2019 Si está usando la tecla, puede elegir la opción en el menú principal para salir de Aut

**?Que hay de nuevo en AutoCAD?**

Los cambios en la importación de marcas son los siguientes: marcado importado: Nueva función agregada: ahora puede eliminar todos los elementos importados haciendo clic derecho y seleccionando Eliminar. Se agregó una nueva columna a los resultados exportados. Esta columna muestra una cruz roja para indicar que el elemento no se importó. Se agregó una nueva columna a la exportación de resultados. Esta columna muestra una marca de verificación verde para indicar que se importó el marcado. Se agregó una nueva columna a la exportación de resultados que muestra la cantidad de elementos importados. Se agregaron nuevos botones a la exportación de resultados: Importar todo desde la exportación de resultados Exportar todo Modificar marcado exportado Los cambios en Markup Assist son los siguientes: Los cambios en Markup Assist son los siguientes: Realizó cambios en Markup Assist para: Admite la importación de contornos y su asociación con símbolos existentes (video: 2:12 min.) Se integró la interfaz de usuario de la cinta en el panel Markup Assist. Realizó cambios en el panel Asistente de marcado: La columna de resultados de exportación e importación ahora es una vista de árbol para ver más rápidamente los resultados y la

capacidad de exportar resultados a cualquiera de los siguientes formatos: .pto, .pdf, .jpg, .png y.tif. Cambios en la cinta: Realizó cambios en los menús Cuadro de entrada, Tabla, Barra de datos y Medida: El cuadro de entrada ahora tiene un gráfico que muestra las pulsaciones de teclas para agregar nuevo texto, cuadros, cuadros de texto, rectángulos y ángulos. (vídeo: 3:35 min.) El cuadro de texto ahora tiene gráficos para mostrar las pulsaciones de teclas para agregar texto nuevo. Se realizaron cambios en las herramientas Marcar y Dibujar: Herramientas de marcado: Se agregó la función AutoLayout para combinar un perfil personalizado con la funcionalidad básica de AutoLayout. La herramienta AutoLayout le permite usar un perfil y combinar su configuración de AutoLayout con la funcionalidad básica de AutoLayout para configurar nuevos perfiles. Se agregó la función de formato a la herramienta de diseño automático. Ahora puede editar la configuración de las funciones para el diseño automático. La herramienta Diseño automático muestra un gráfico que muestra la configuración de las funciones de Diseño automático. Dibujar herramientas: Realizó cambios en la paleta Propiedades: Se agregó un nuevo comando: Dibujar texto. Puede hacer clic con el botón derecho en el área de dibujo para obtener un menú de opciones con muchas de las propiedades comunes del texto. Hizo cambios en el

**Requisitos del sistema For AutoCAD:**

CPU: Intel Core 2 Duo 2,6 GHz / AMD Athlon X2 (45nm) CPU de doble núcleo Memoria: 3 GB RAM Sistema operativo: Windows 7/Vista/XP/2000 Unidad de CD/DVD Disco duro flexible: 2 GB DirectX: 9.0c DVD-ROM: DVD-R/DVD-RW Resolución: 1024x768/ 1280x1024 Sonido: Compatible con DirectX Consulte los siguientes requisitos del sistema para Shadowrun: Dragonfall – Director's

## Enlaces relacionados:

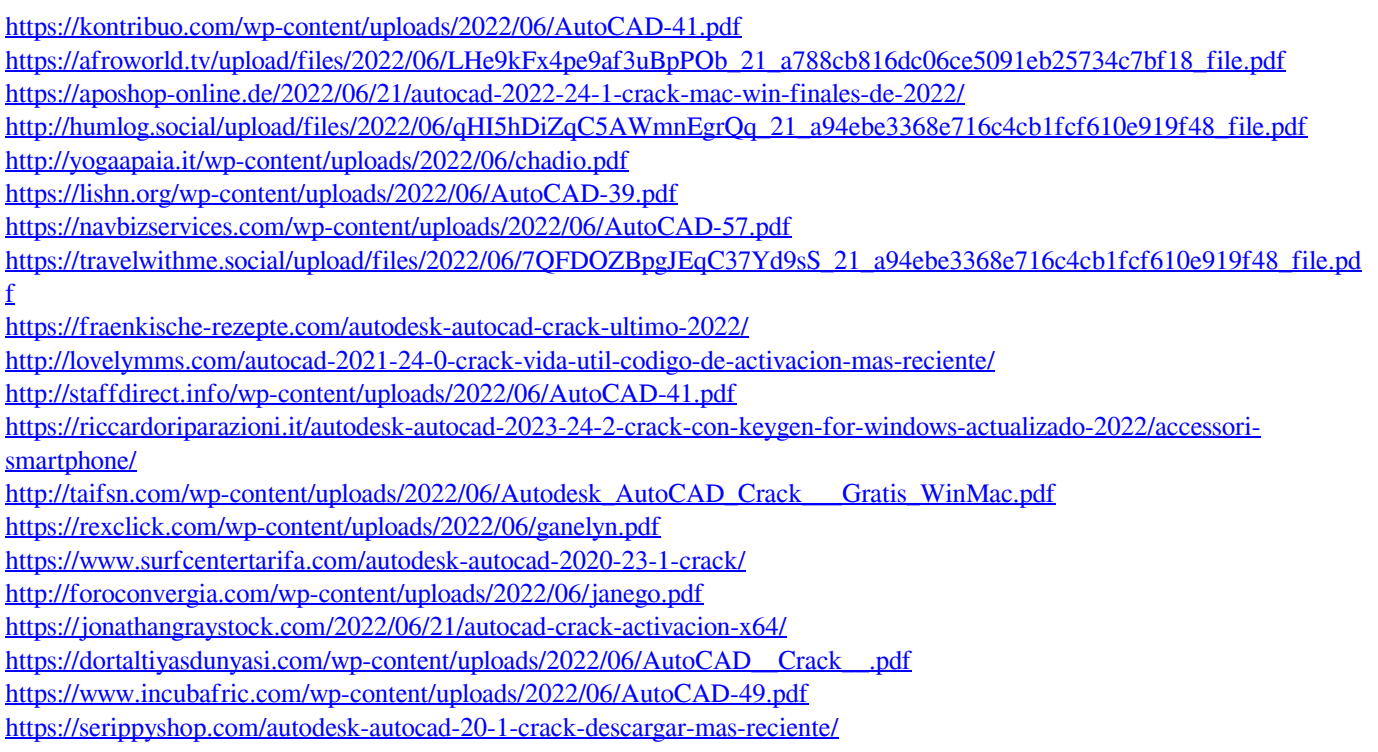